# **Como filtrar o Mapa da Galáxia por estrelas onde se pode obter combustível! (4.0)**

 Os Fuel Rats recomendam que nunca se voe sem um coletor de combustível ("fuel scoop").⊕

O coletor de combustível ("fuel scoop") permite que a sua nave recolha combustível das estrelas. O problema é que nem todos os tipos de estrelas servem para se reabastecer. A boa noticia é que não precisa adivinhar quais delas dão combustível  $\bigcup$ !

O mapa da galáxia no jogo possui um filtro que permite distinguir os tipos de estrelas das quais se pode retirar combustível, das que não se pode!

## Para o fazer:

## **1: Abra o mapa da galáxia "GALAXY MAP".**

Pode encontrar o mapa da galáxia no painel de navegação (separador "navigation")!

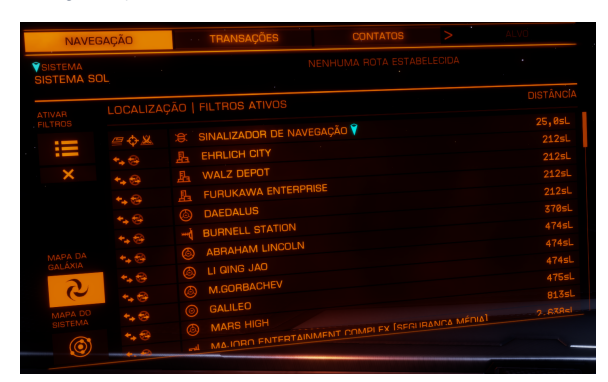

#### **2: Nos botões do lado esquerdo, seleccionar o quarto, que diz "Modo Mapa".**

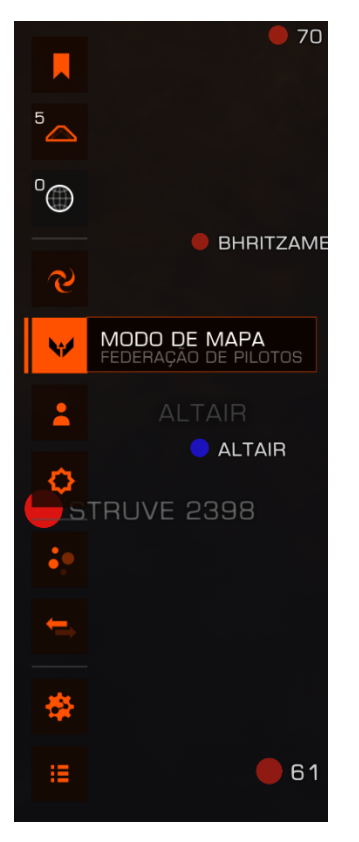

#### **3: Filtre por tipos de estrela dos quais se pode extrair combustível.**

Sob

as novas opções que aparecem, seleccione o ícone da estrela no fundo, que revelará as opções **"TIPO DE ESTRELA"**.

Desmarcar todas as caixas excepto as primeiras 7. Estas são as suas estrelas escamoteáveis: **O B A F F G K M** ou o fácil de lembrar, **KGB-FOAM**

#### **4: Planejamento de Rota.**

Quando estiver definindo uma rota, verifique para ter a certeza de que essa rota passa por uma estrela visível antes de a linha ficar a tracejado. Se isso não acontecer, vai ter de fazer um desvio para um sistema com uma estrela que permita extração de combustível ou uma estação ("station").

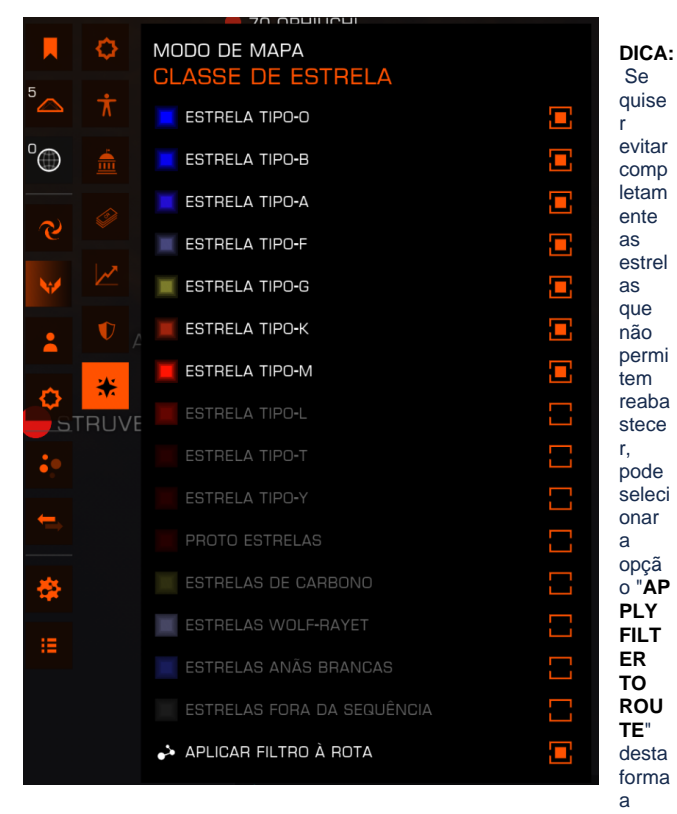

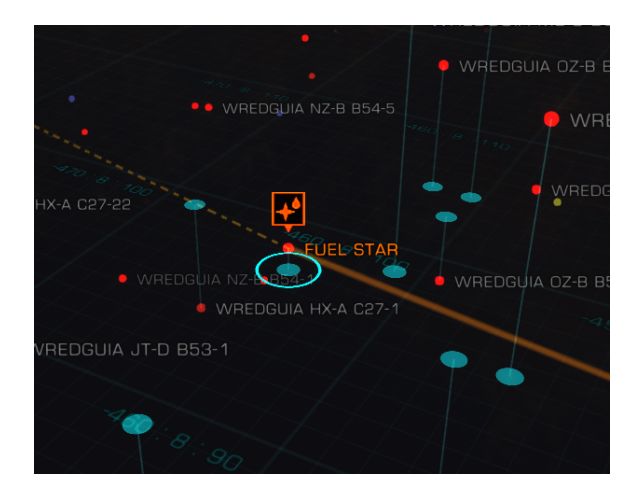

rota será sempre calculada de modo a evitar estrelas que não permitem extração.

Se não tiver alcance de salto suficiente para o filtro Δ corresponder a todas as estrelas numa nova rota, o traçado falhará até que remova o filtro. Se aplicar um filtro a uma rota existente, só mudará a rota se puder corresponder a todas as estrelas na rota, se não puder, IGNORARÁ o filtro para a rota.

Não tem um colector de combustível (fuel scoop) ? O mesmo O) principio serve para encontrar estações! Basta que filtre por economia "**ECONOMY**" ou "**GOVERNMENT**", e selecione todas as opções excepto "**NONE**". Quase todos os sistemas habitados dispõem de pelo menos um posto de serviços ("outpost").